# **ΠΟΥ ΕΙΝΑΙ ΤΑ ΑΡΧΕΙΑ ΤΩΝ ΜΑΘΗΜΑΤΩΝ;**

Τα αρχεία των μαθημάτων που θα χρειαστείτε για να ολοκληρώσετε τις ασκήσεις του βιβλίου βρίσκονται στο συνοδευτικό CD-ROM, καθώς και άλλο υλικό, που θα σας βοηθήσει να μάθετε περισσότερα για το Adobe Illustrator 2023 και να το χρησιμοποιήσετε αποτελεσματικά και με ευκολία. Το παρακάτω διάγραμμα παρουσιάζει τα περιεχόμενα του δίσκου, το οποίο θα σας βοηθήσει να εντοπίσετε τα αρχεία που χρειάζεστε.

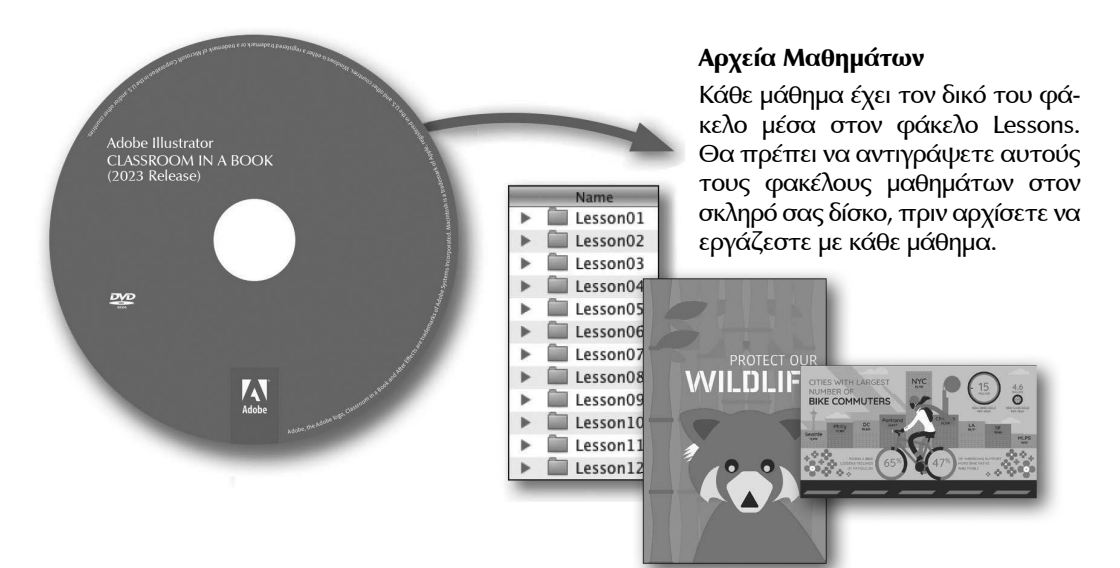

# *<u>THEPIEXOMENA</u>*

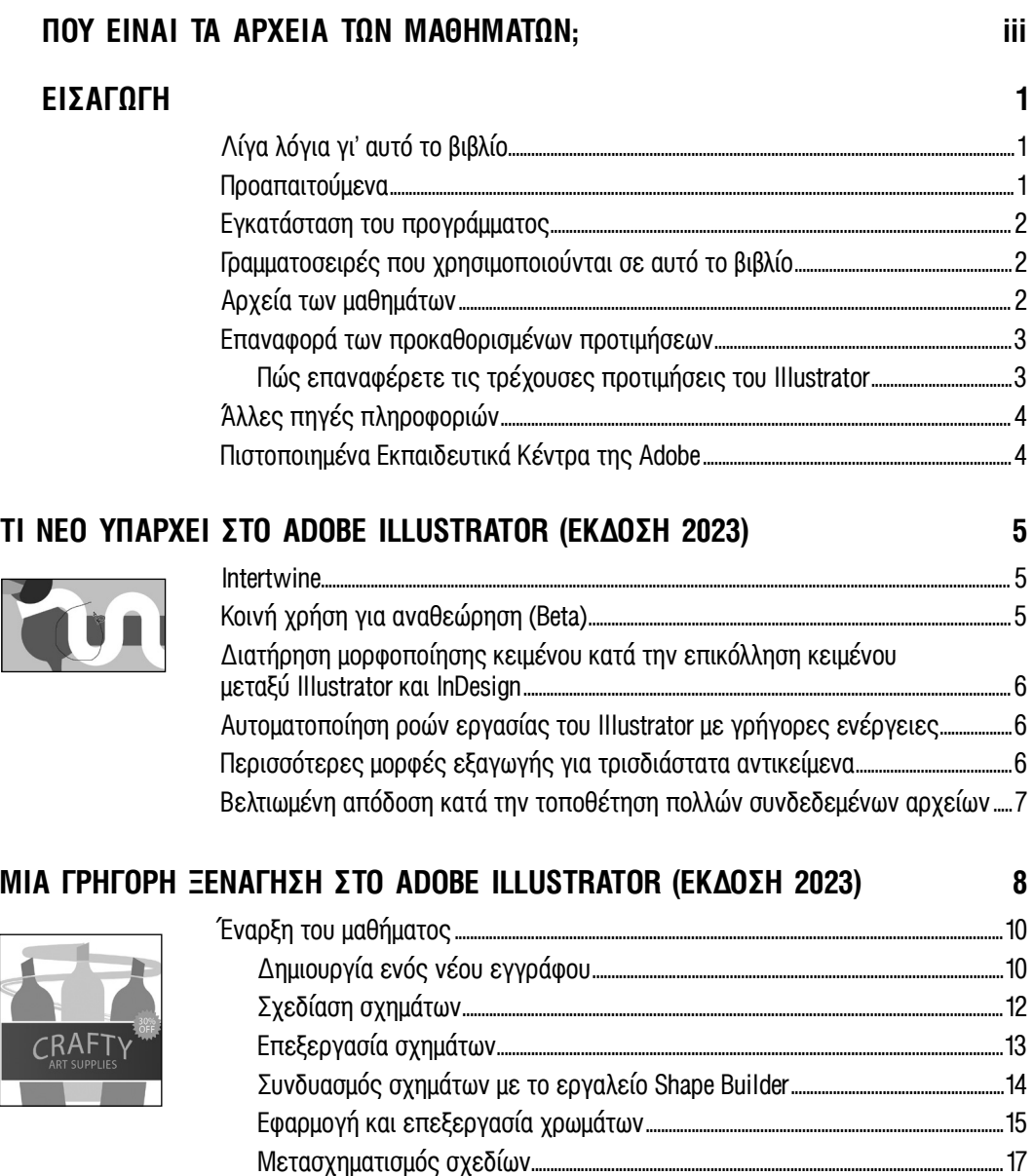

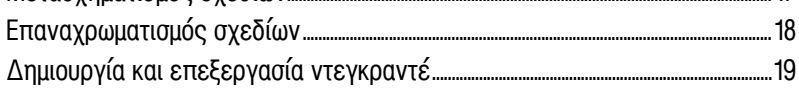

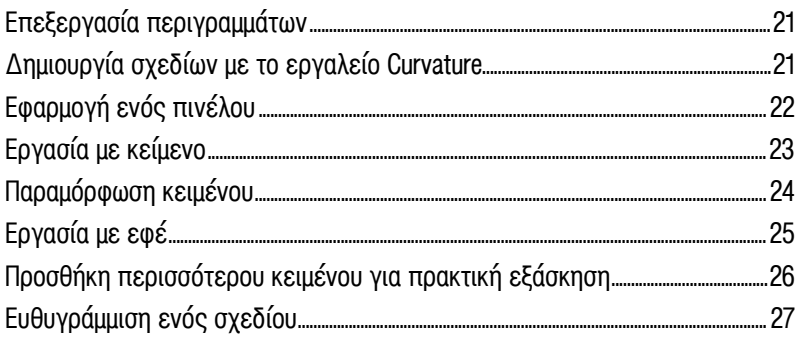

## 1 ΓΝΩΡΙΜΙΑ ΜΕ ΤΗΝ ΠΕΡΙΟΧΗ ΕΡΓΑΣΙΑΣ

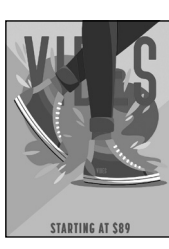

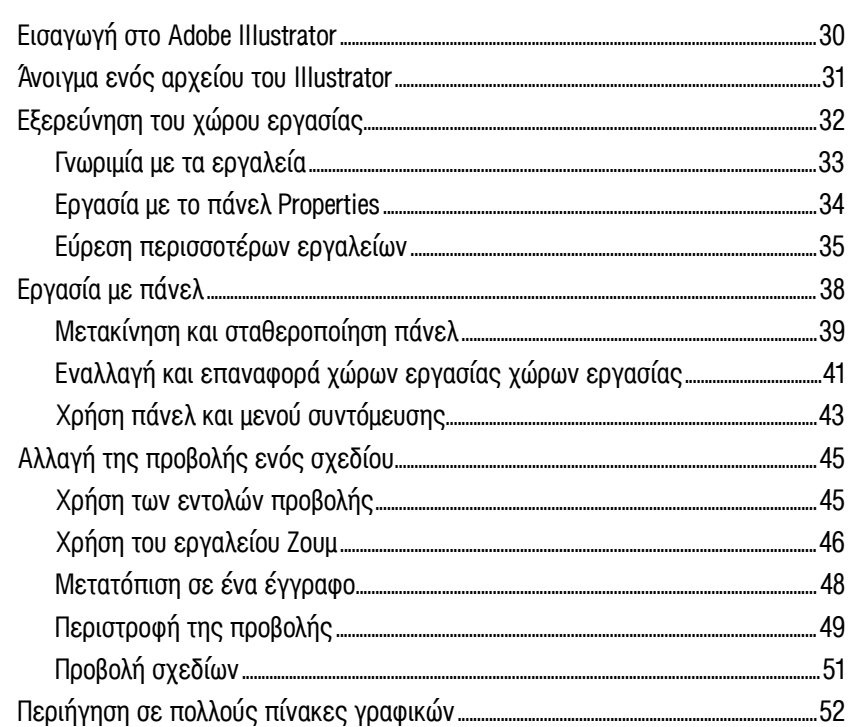

### 2 ΤΕΧΝΙΚΕΣ ΓΙΑ ΕΠΙΛΟΓΗ ΣΧΕΔΙΩΝ

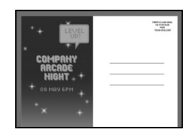

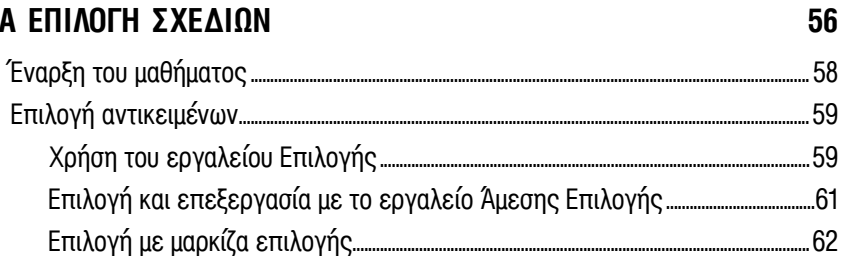

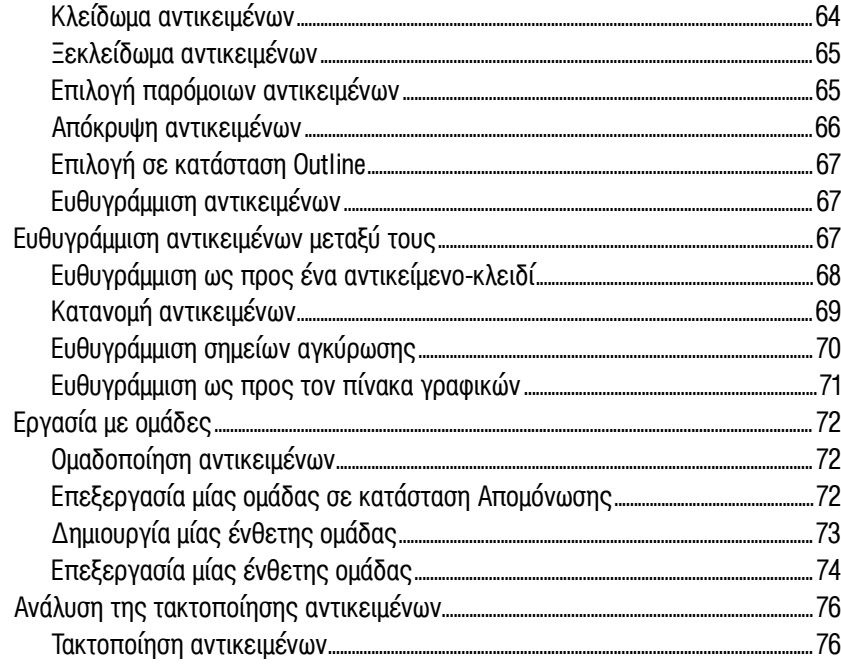

#### 3 ΔΗΜΙΟΥΡΓΙΑ ΕΝΟΣ ΛΟΓΟΤΥΠΟΥ ΜΕ ΣΧΗΜΑΤΑ

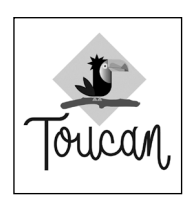

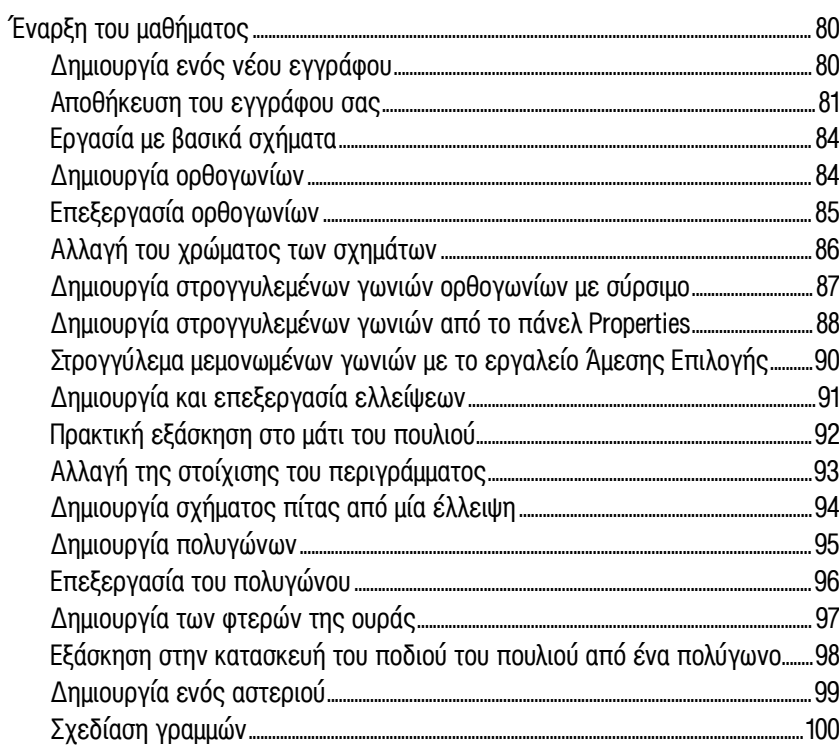

78

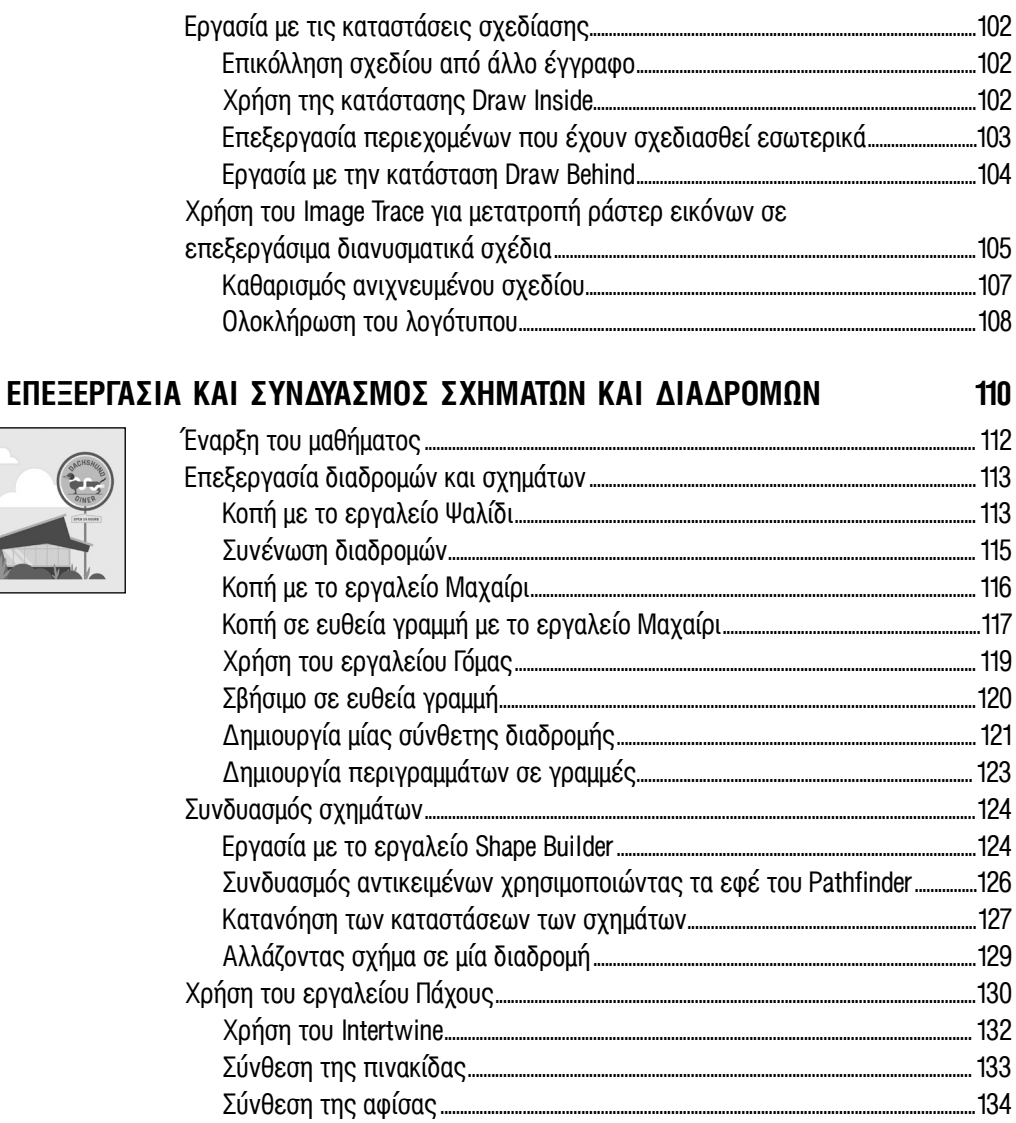

### 5 ΜΕΤΑΣΧΗΜΑΤΙΣΜΟΙ ΣΧΕΔΙΩΝ

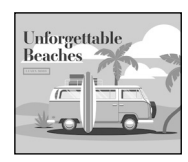

 $\overline{4}$ 

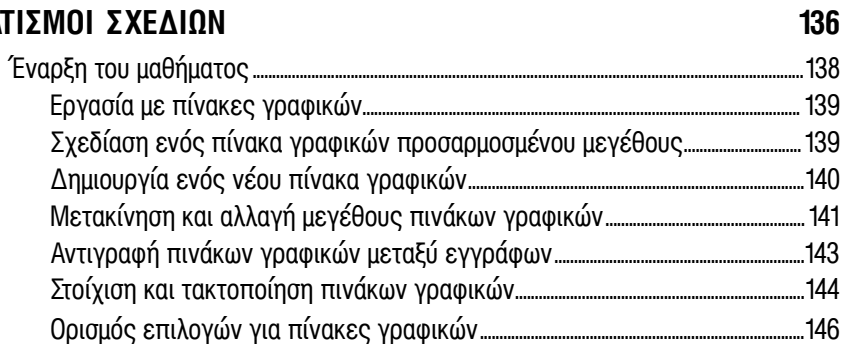

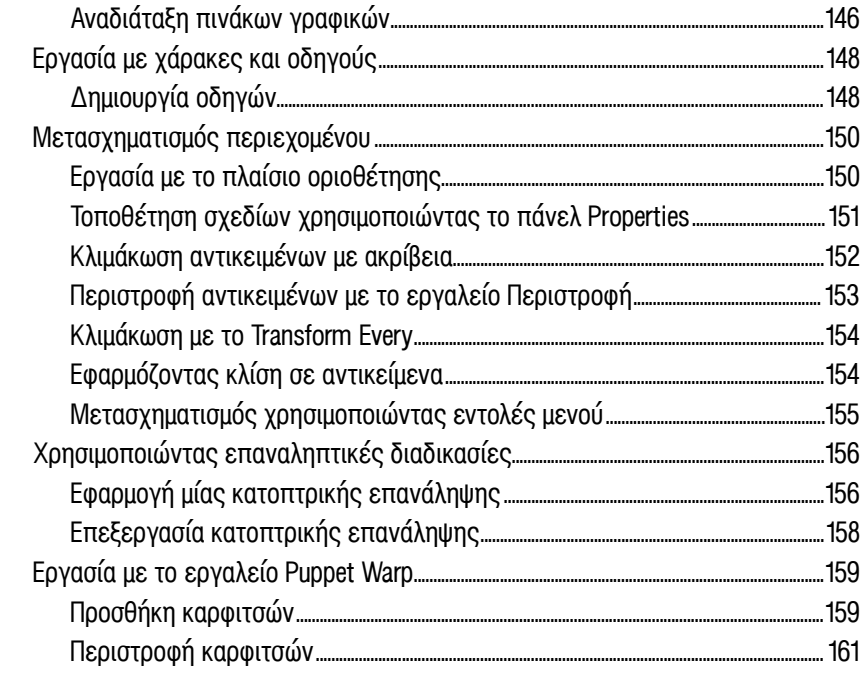

### 6 ΧΡΗΣΗ ΤΩΝ ΒΑΣΙΚΩΝ ΕΡΓΑΛΕΙΩΝ ΣΧΕΔΙΑΣΗΣ

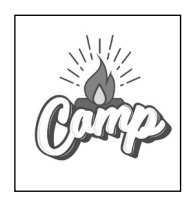

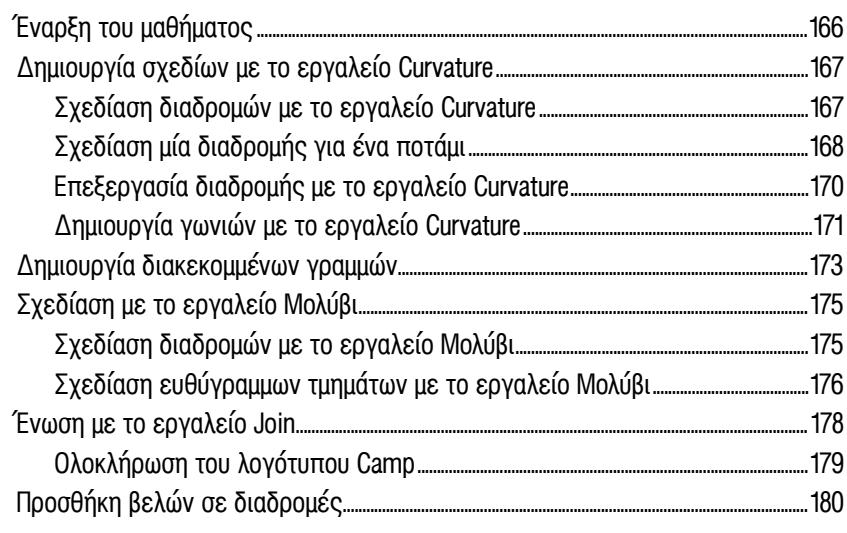

### 7 ΣΧΕΔΙΑΣΗ ΜΕ ΤΟ ΕΡΓΑΛΕΙΟ ΠΕΝΑΣ

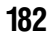

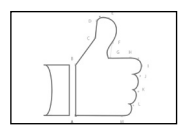

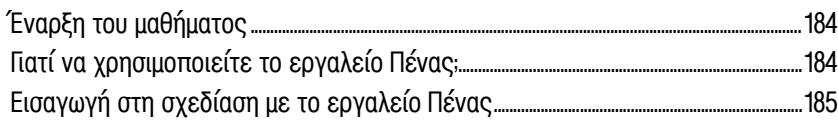

#### 164

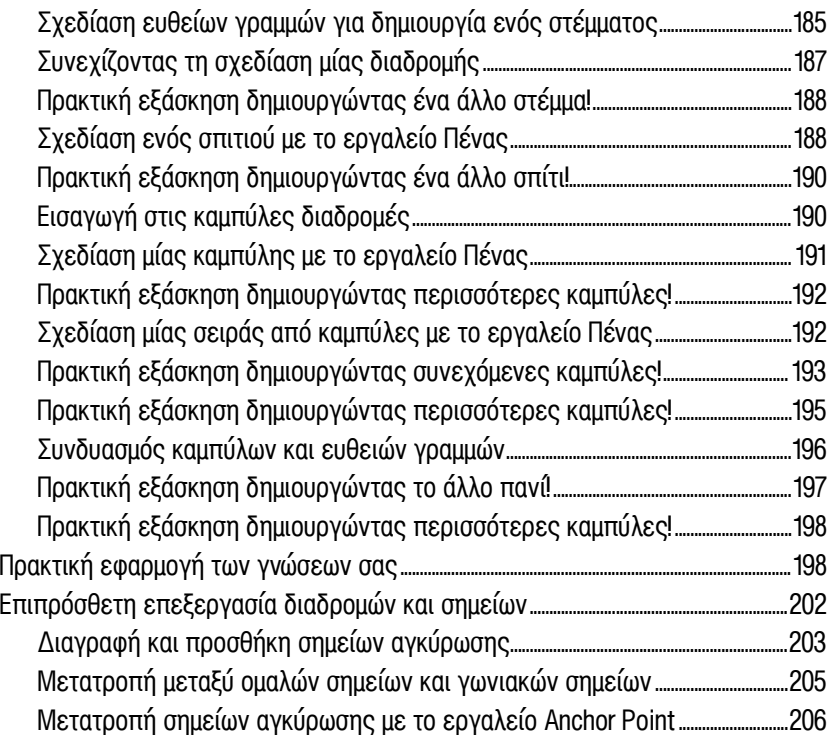

### **8 ΕφΑΡΜΟγΗ ΧΡΩΜΑΤΟσ γΙΑ ΒΕλΤΙΩσΗ σΧΕδΙΩΝ 208**

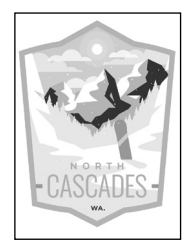

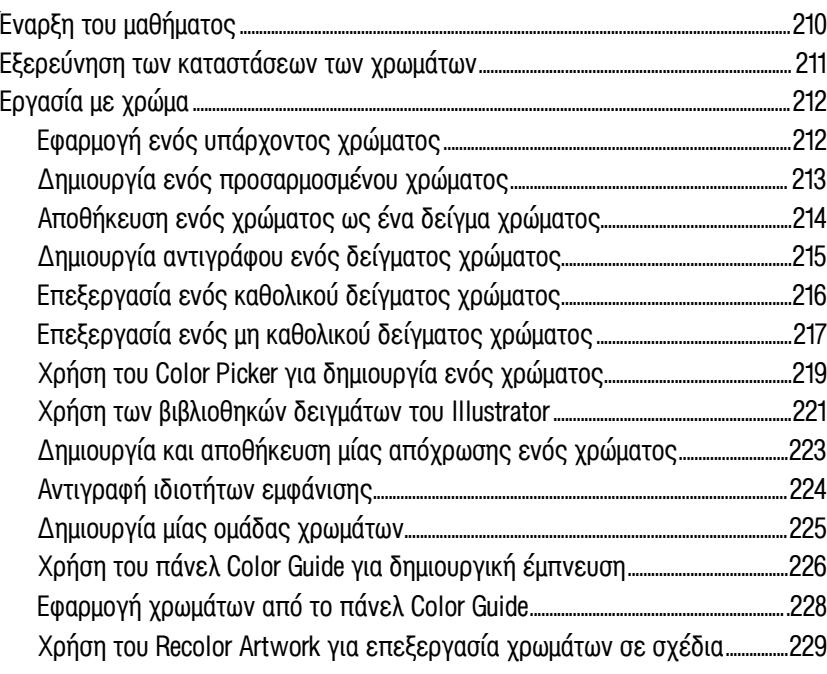

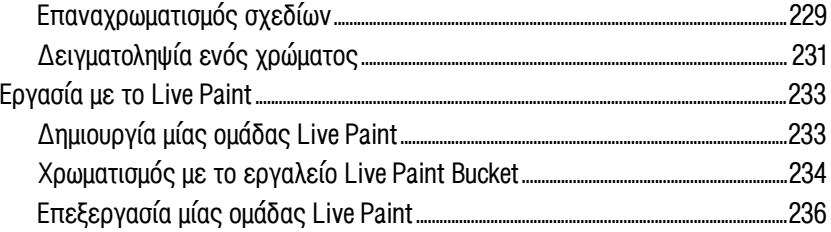

#### 9 ΠΡΟΣΘΗΚΗ ΚΕΙΜΕΝΟΥ ΣΕ ΕΝΑ ΕΡΓΟ

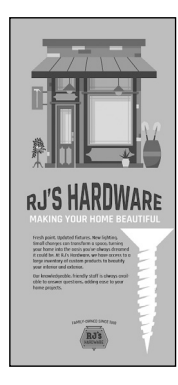

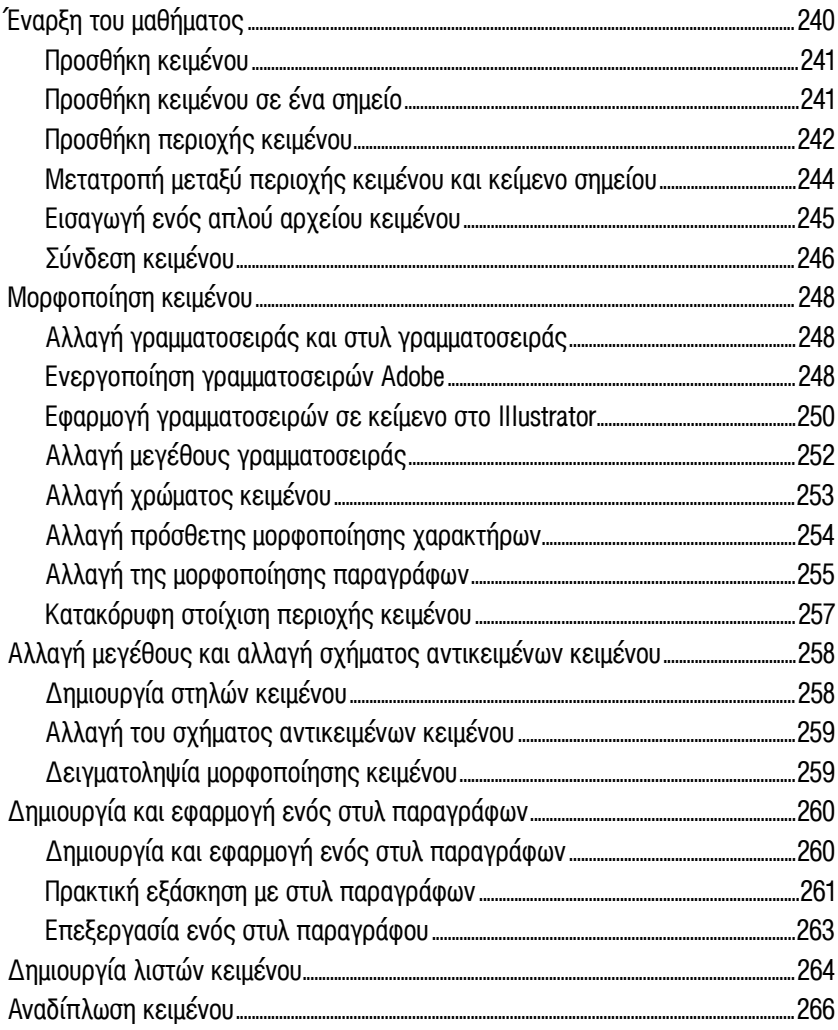

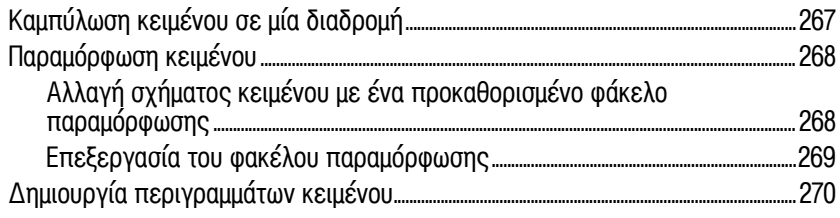

#### **ΟΡΓΑΝΩΣΗ ΤΩΝ ΣΧΕΔΙΩΝ ΣΑΣ ΜΕ ΕΠΙΠΕΔΑ**  $10$

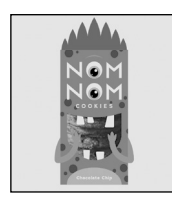

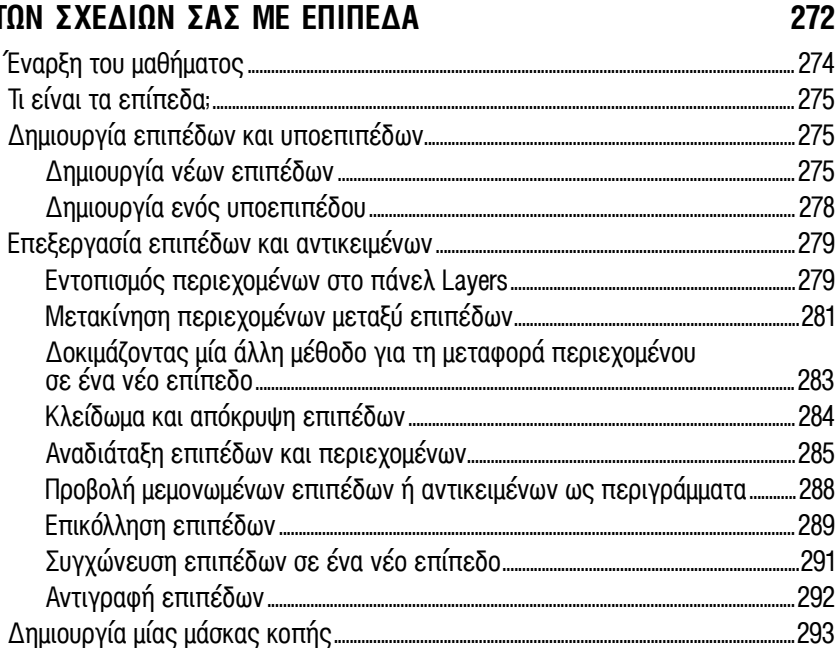

#### 11 ΔΙΑΒΑΘΜΙΣΕΙΣ, ΜΕΙΞΕΙΣ ΚΑΙ ΜΟΤΙΒΑ

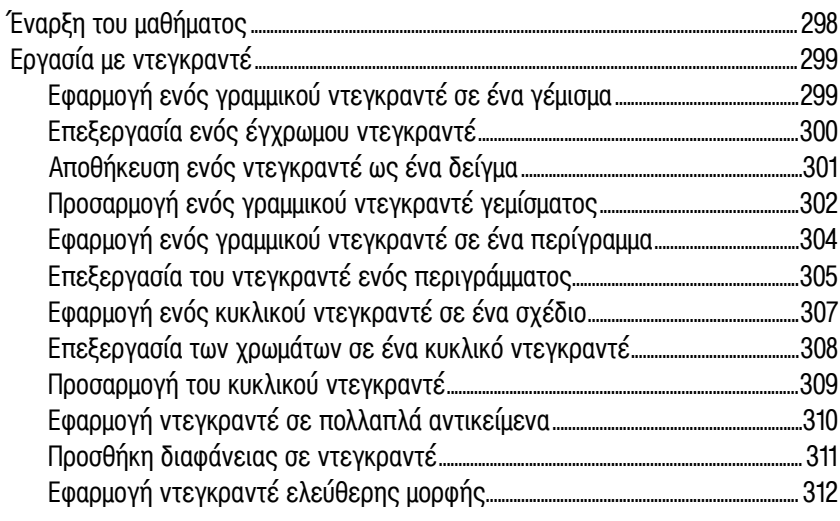

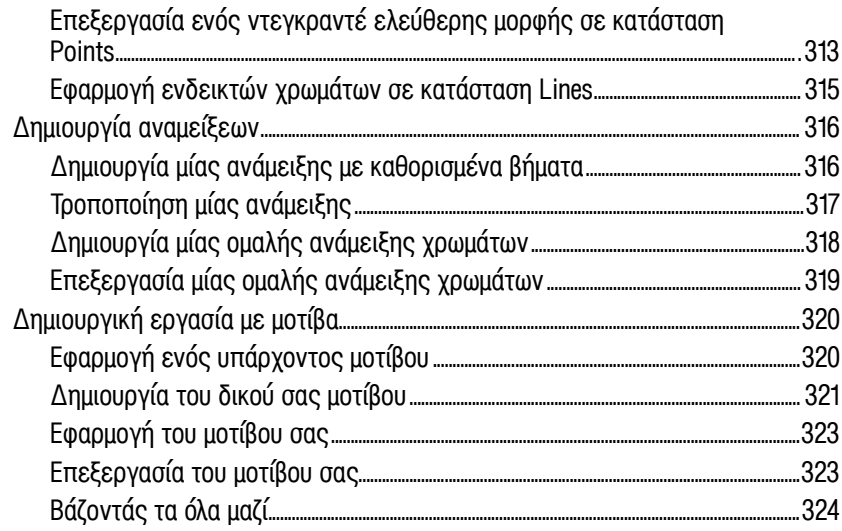

#### 12 ΧΡΗΣΗ ΠΙΝΕΛΩΝ ΓΙΑ ΤΗ ΔΗΜΙΟΥΡΓΙΑ ΜΙΑΣ ΔΙΑΦΗΜΙΣΗΣ

Puremental UPLIFT

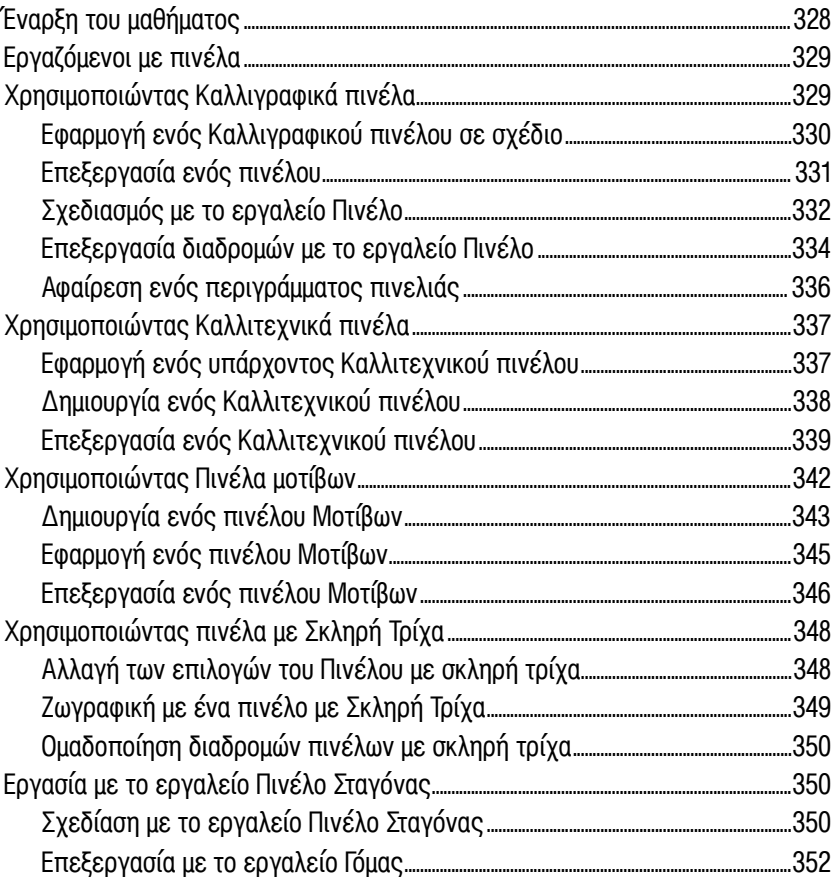

#### 13 ΕΞΕΡΕΥΝΗΣΗ ΔΗΜΙΟΥΡΓΙΚΩΝ ΧΡΗΣΕΩΝ ΤΩΝ ΕΦΕ ΚΑΙ ΣΤΥΛ ΓΡΑΦΙΚΩΝ 354

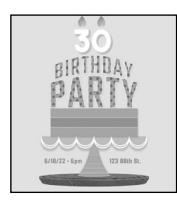

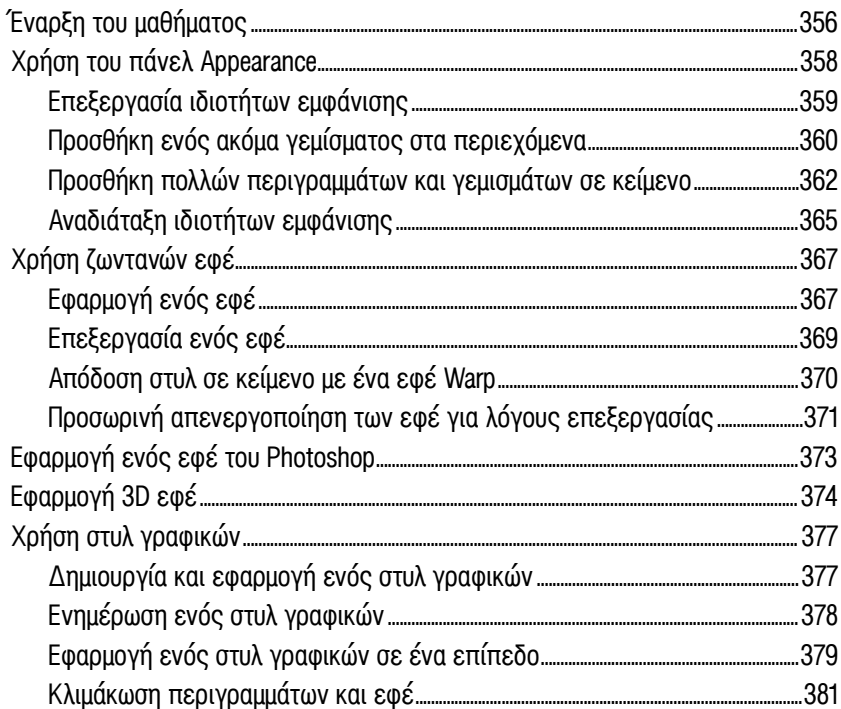

#### $14$ ΔΗΜΙΟΥΡΓΙΑ ΣΧΕΔΙΩΝ ΓΙΑ ΜΙΑ ΜΠΛΟΥΖΑ

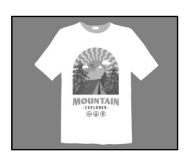

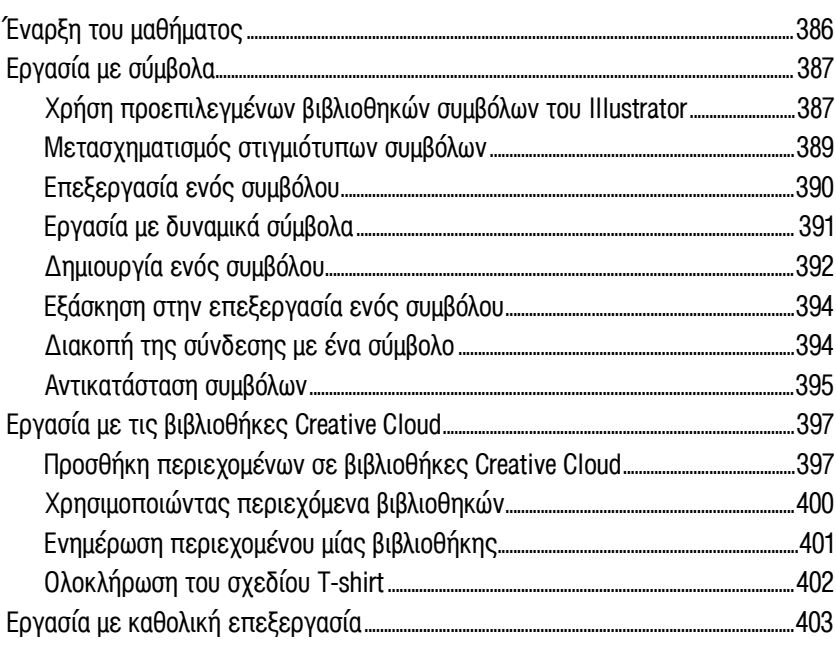

#### $15$ ΤΟΠΟΘΕΤΗΣΗ ΚΑΙ ΕΡΓΑΣΙΑ ΜΕ ΕΙΚΟΝΕΣ

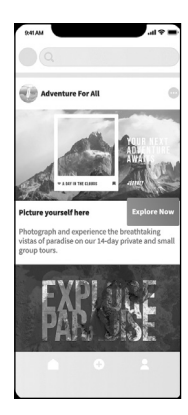

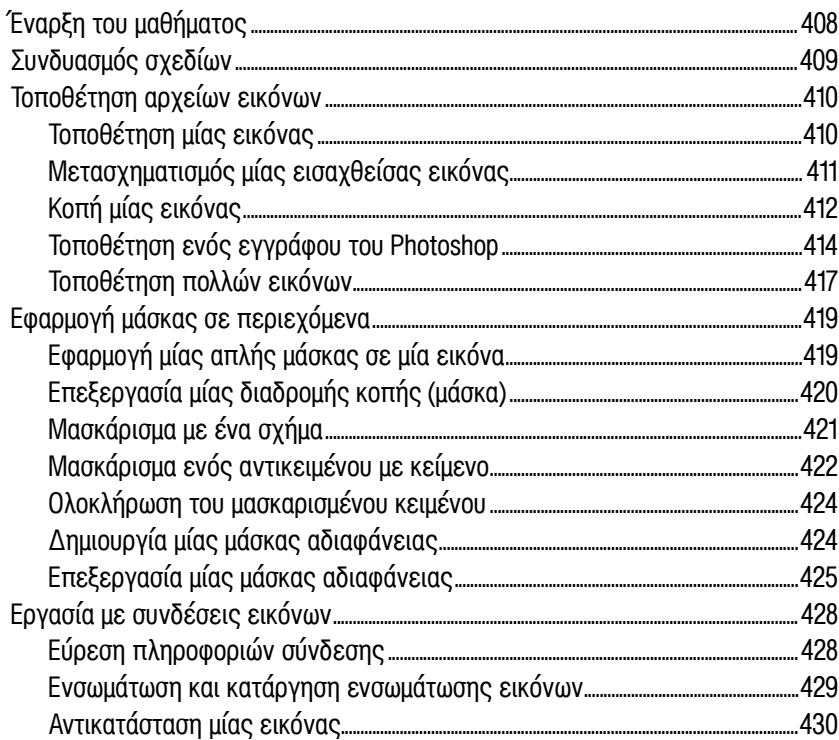

#### **ΚΟΙΝΗ ΧΡΗΣΗ ΕΡΓΩΝ**  $16$

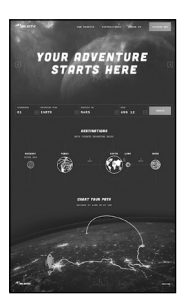

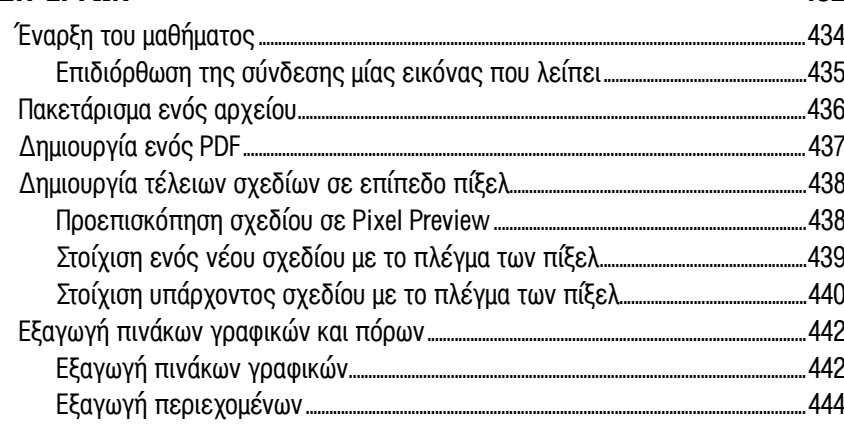

#### **EYPETHPIO**

448

432

406